## **Inhaltsverzeichnis**

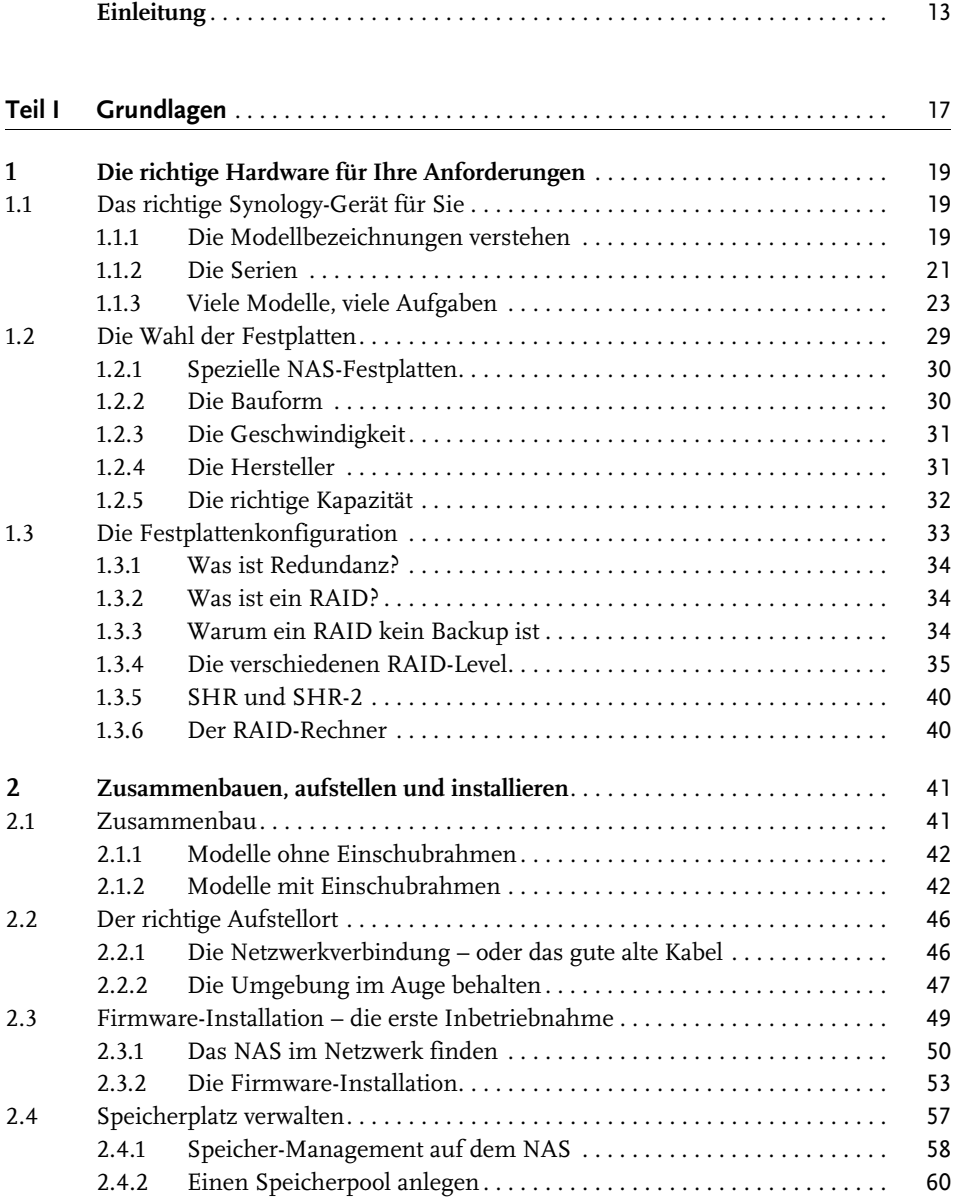

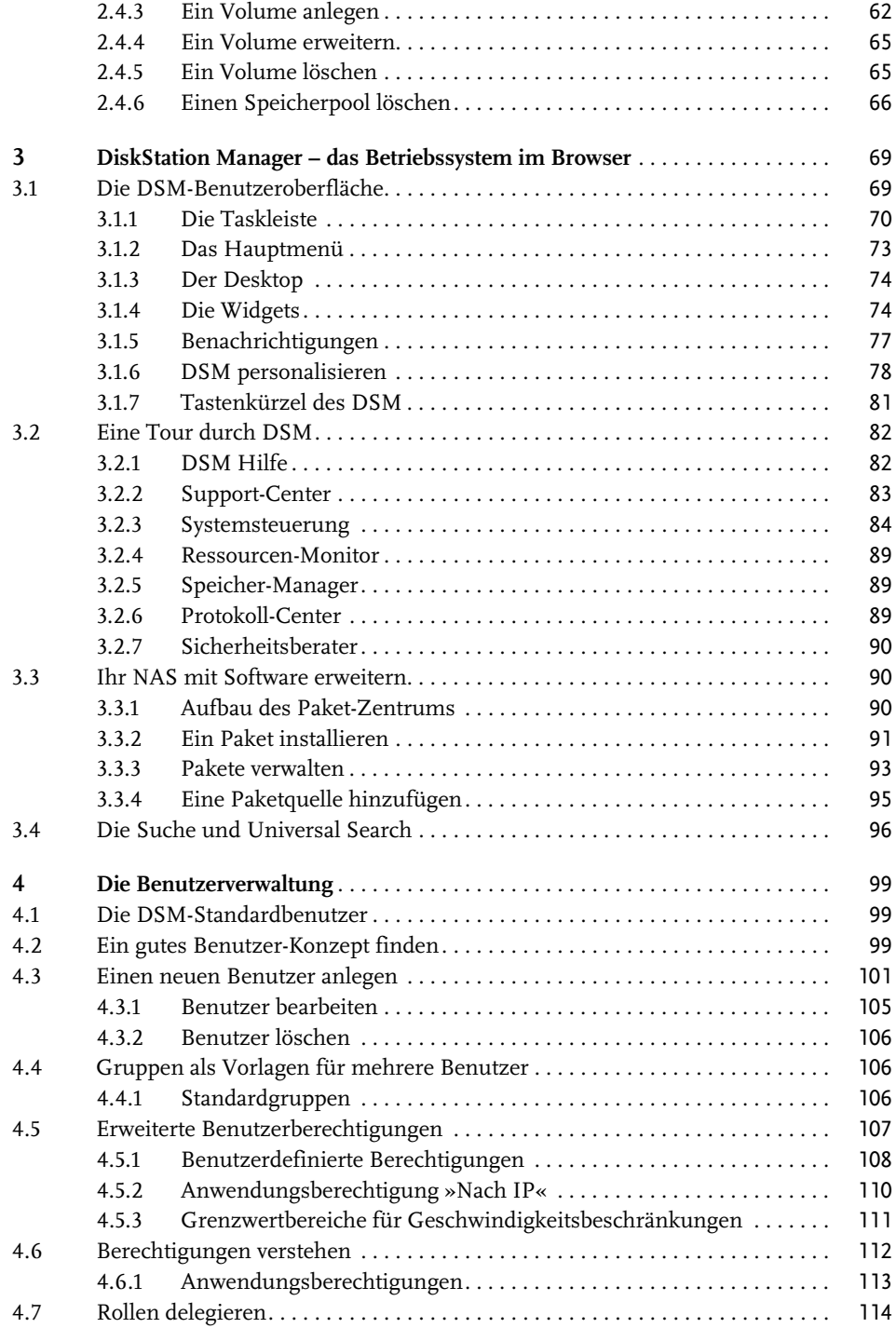

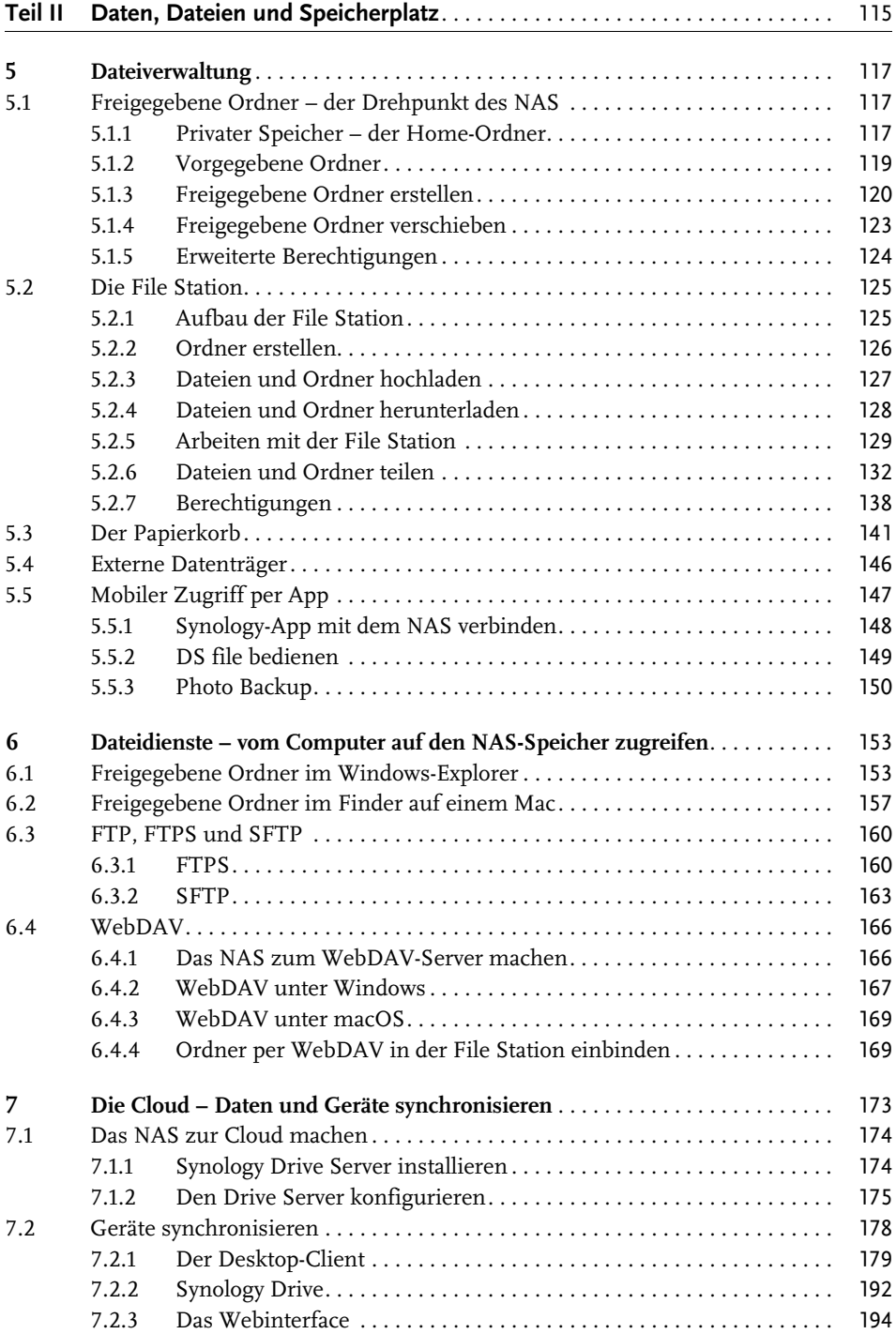

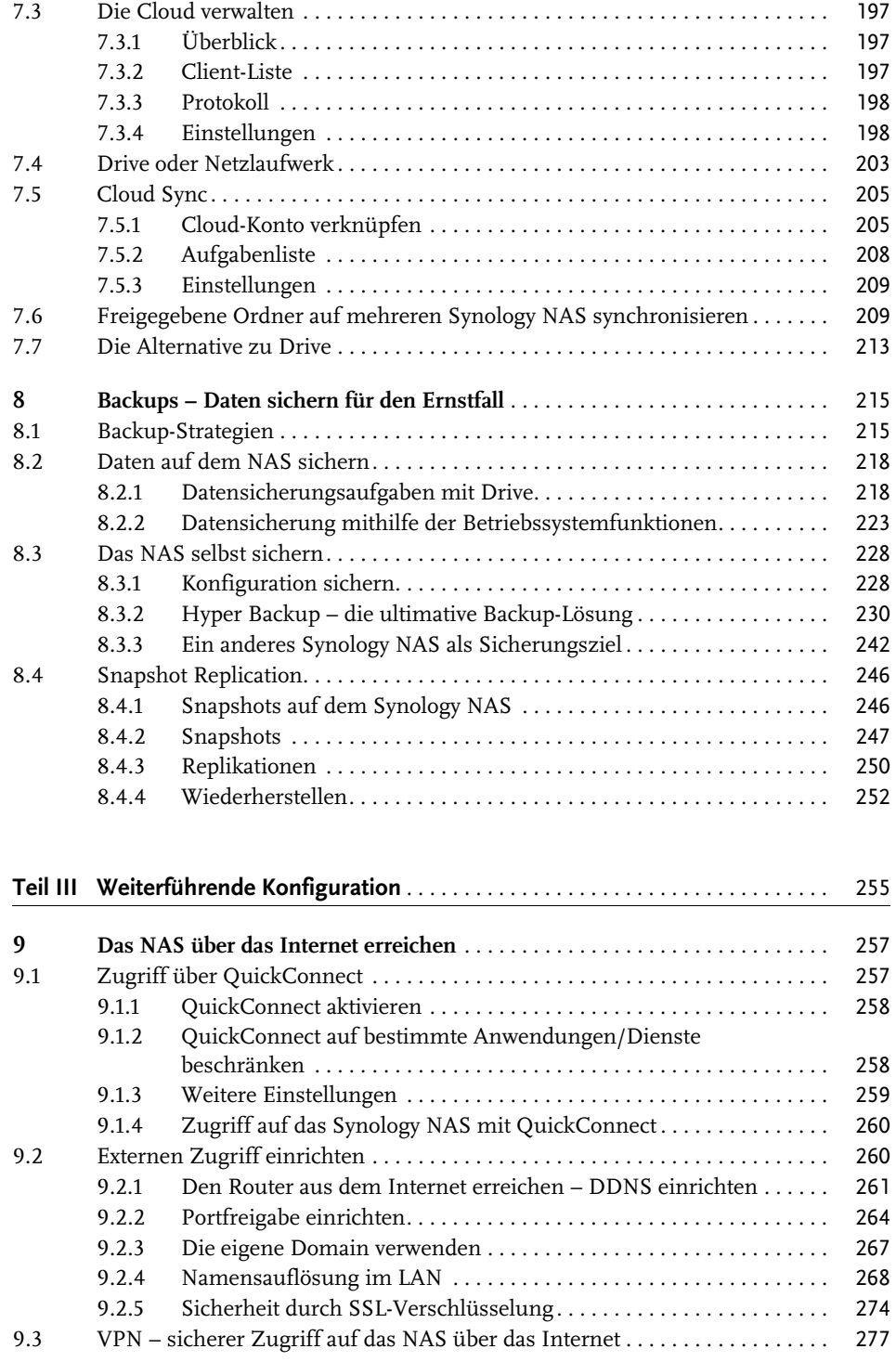

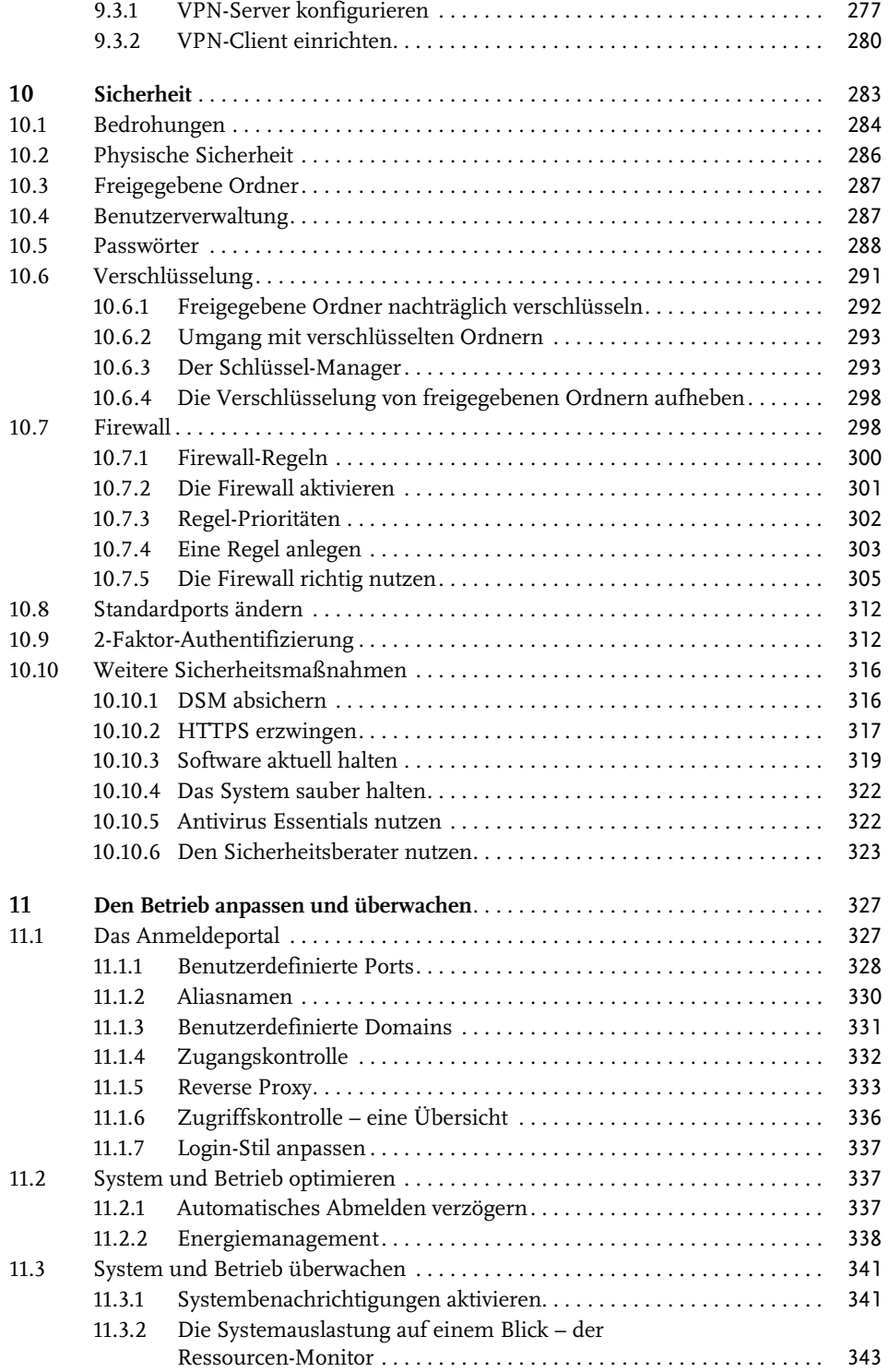

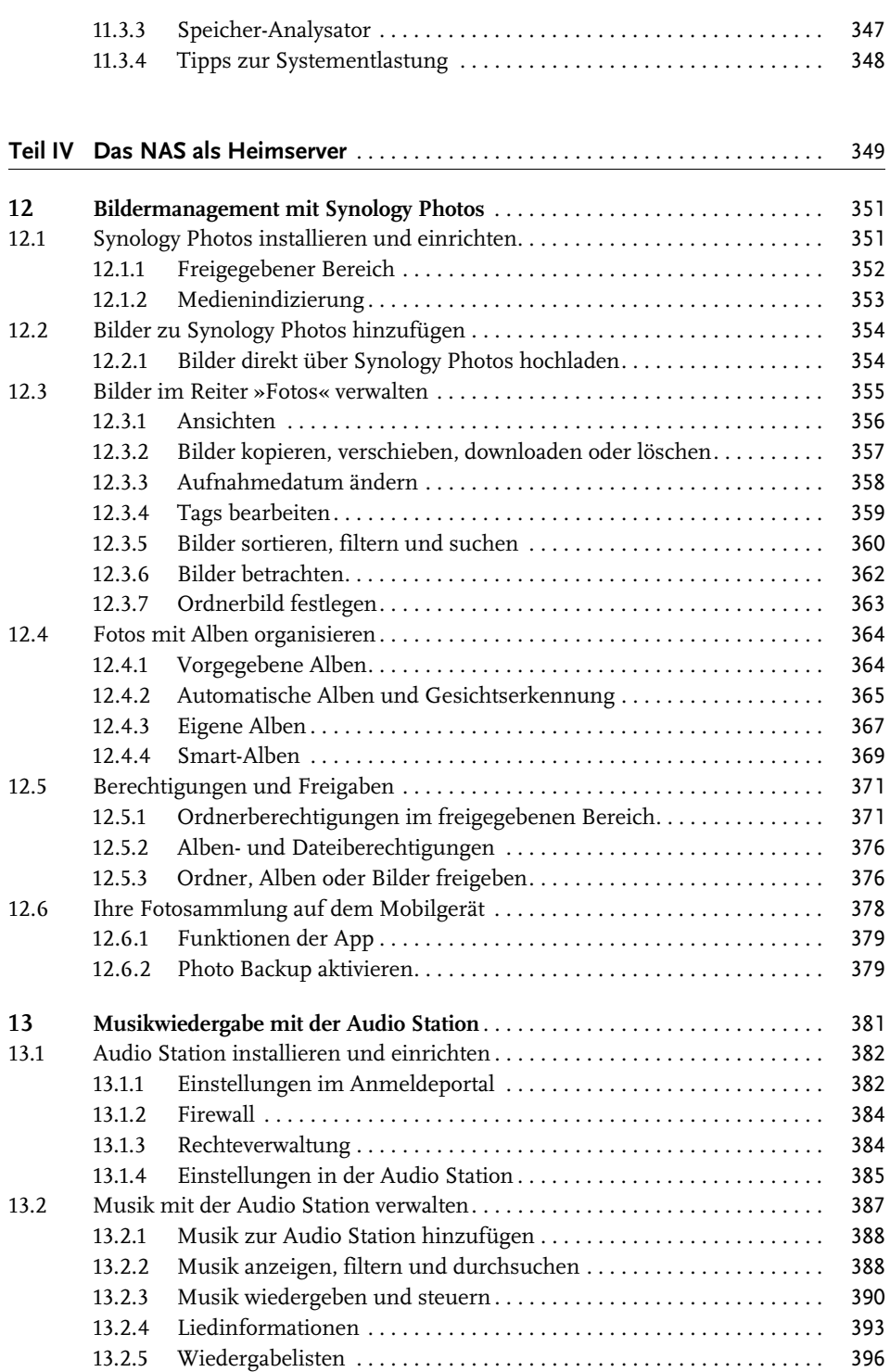

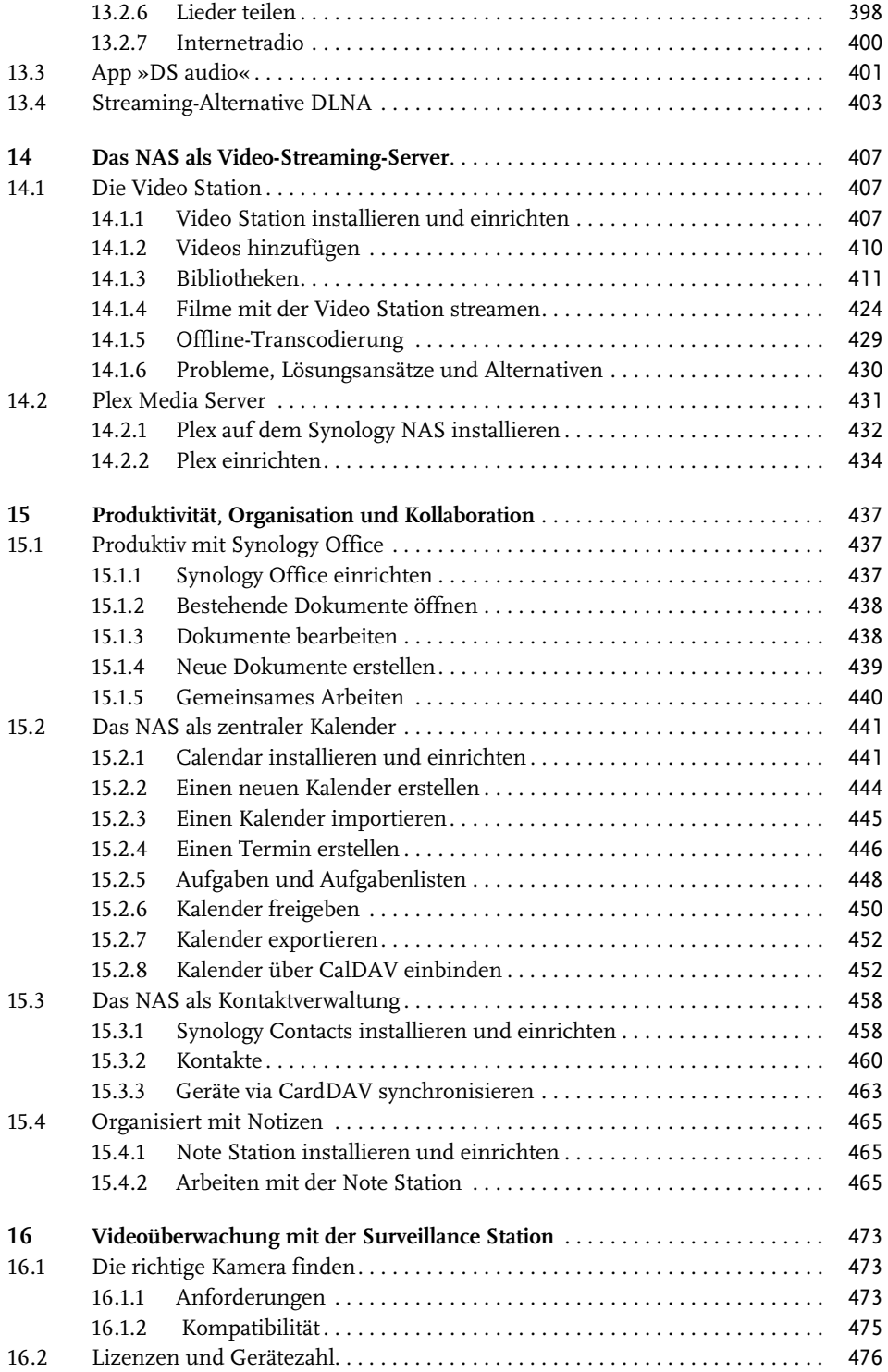

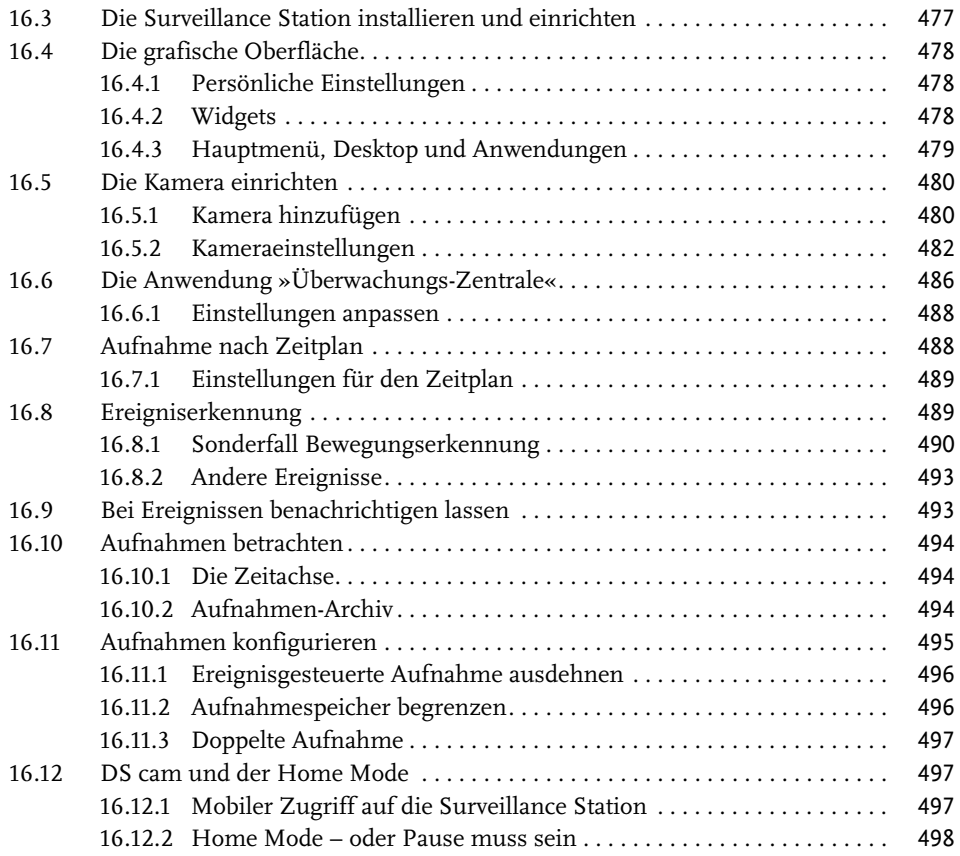

## **Teil V Das Synology NAS für Experten** . . . . . . . . . . . . . . . . . . . . . . . . . . . . . . . . . . . 501

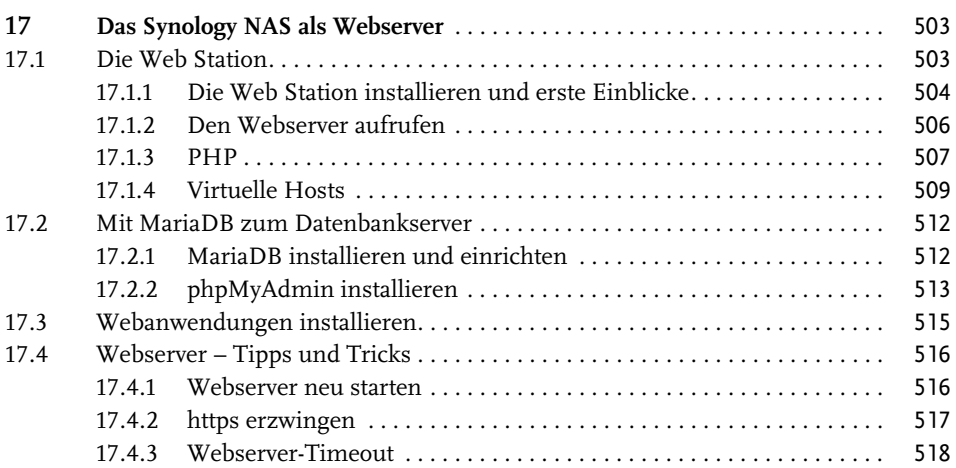

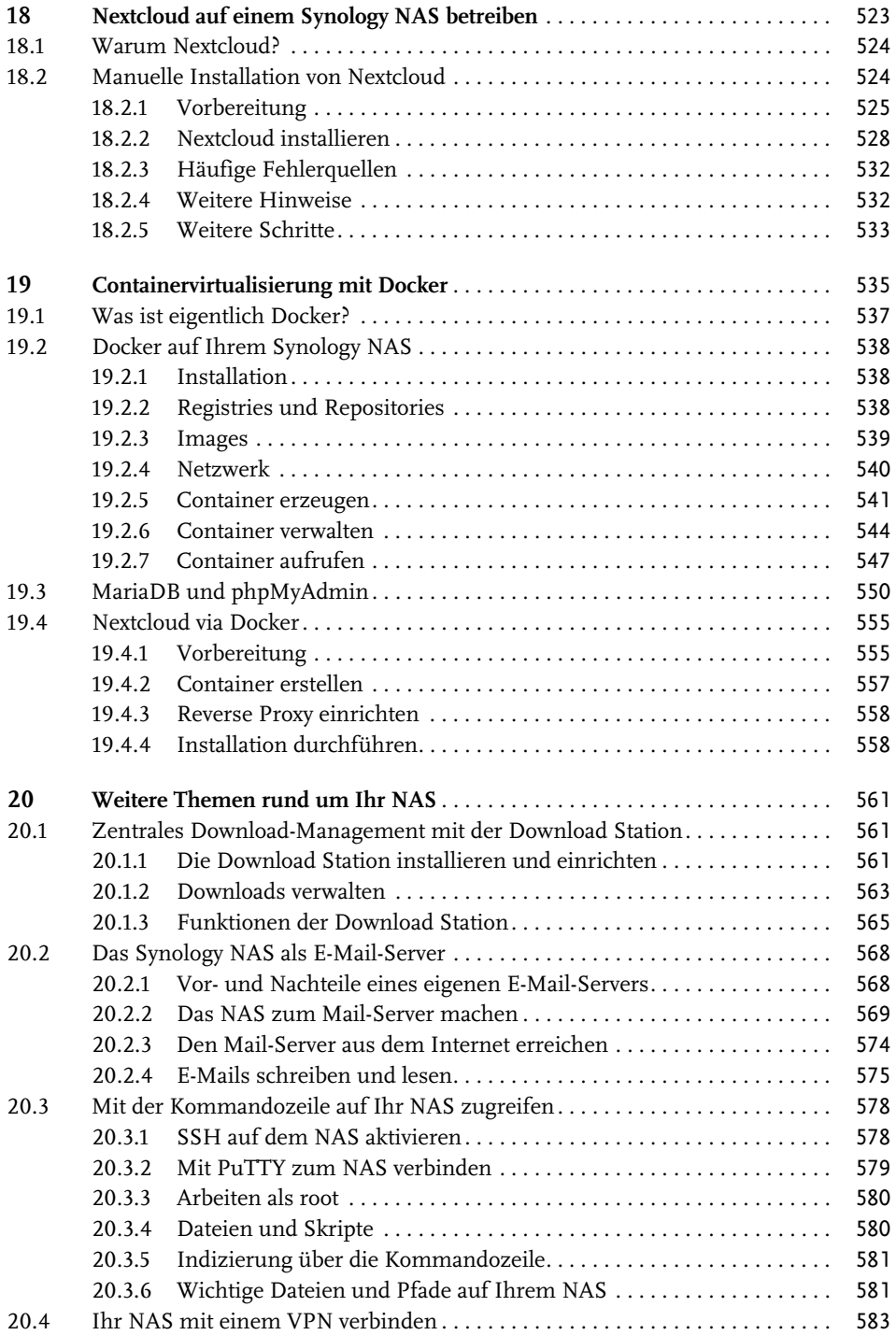

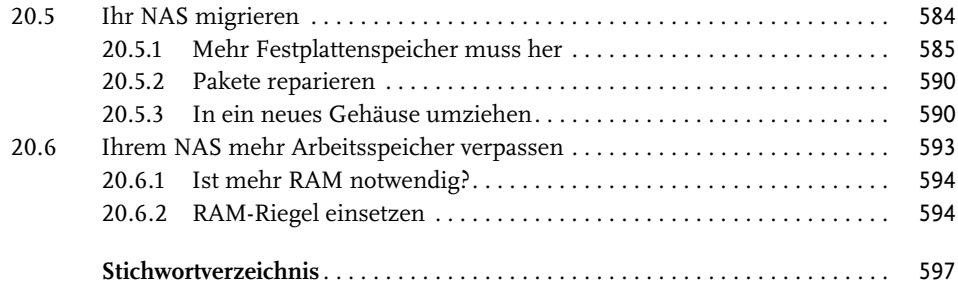

Diese Leseprobe haben Sie beim M. edv-buchversand.de heruntergeladen. Das Buch können Sie online in unserem Shop bestellen.

**Hier zum Shop**